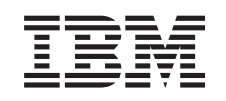

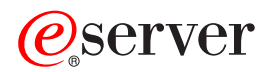

**iSeries** 

**RouteD** 

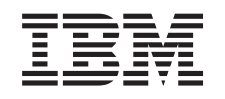

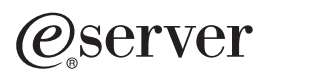

**iSeries** 

**RouteD** 

**© Copyright International Business Machines Corporation 2000, 2002. All rights reserved.**

# 目次

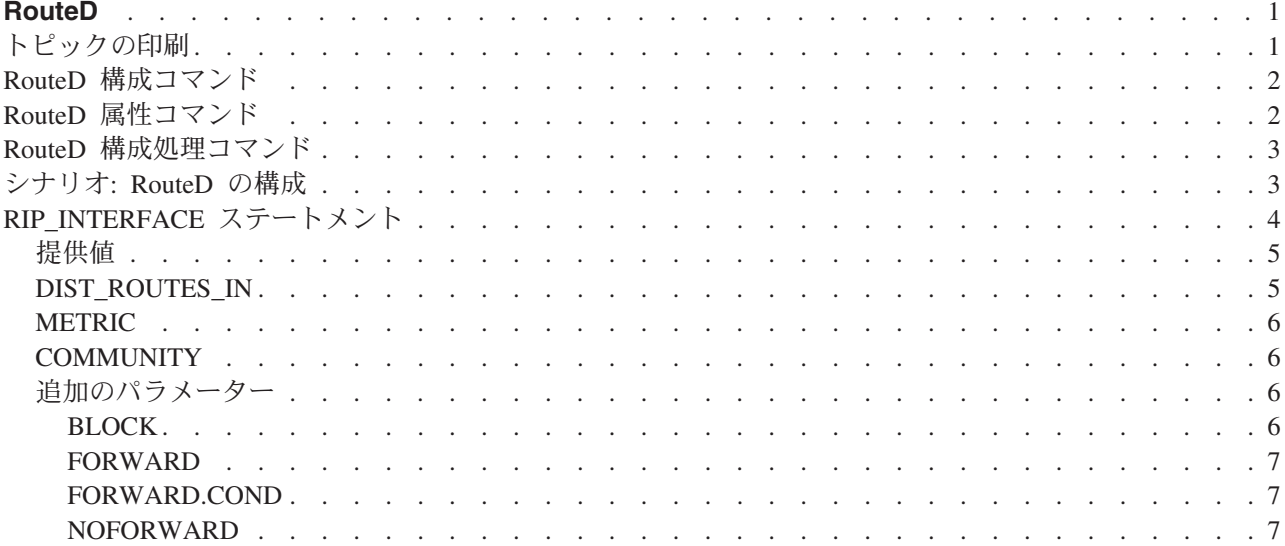

## <span id="page-6-0"></span>**RouteD**

ルート・デーモン (RouteD) は、システムにおける Routing Information Protocol (RIP) に対するサポートを 提供します。 RIP は、今日最も広く使用されている経路指定プロトコルです。これは自律ドメイン内の IP データ・パケットの経路指定において、 TCP/IP を支援する Interior Gateway Protocol (IGP) です。動的経 路指定プロトコルは、複数のルーターを使用したネットワークの操作や、冗長な経路への自動切り替えを可 能にします。

- RouteD 構成コマンド このトピックでは、RouteD 構成コマンドと、これらのコマンドへのアクセス方法について説明します。 これらのコマンドを使用して、RouteD を構成できます。
- ・ RouteD 属性コマンド このトピックでは、「RouteD 属性の変更 (CHGRTDA)」コマンドと、このコマンドへのアクセス方法に ついて説明します。このコマンドを使用して、RouteD の属性に変更を加えることができます。
- ・ RouteD 構成処理コマンド このトピックでは、「RouteD 構成の処理 (WRKRTDCFG)」コマンドと、このコマンドへのアクセス方 法について説明します。 このコマンドを使用して、RouteD の構成の処理を行えます。
- RouteD 構成のシナリオ このトピックでは、 RouteD の構成の項目がサンプル・ネットワーク内でどのように処理されるか説明 します。独自の RouteD 構成を作成するための一例としてこのシナリオを使用できます。
- RIP INTERFACE ステートメント このトピックでは、RIP INTERFACE ステートメントについて説明します。このステートメントを使用 すると、インターフェースごとに構成する経路指定オプションをすべて指定できます。

## トピックの印刷

この文書の PDF 版を参照用または印刷用にダウンロードし、表示することができます。PDF 版をダウン ロードし、表示するには、『RouteD』(約 273 KB、16 ページ)を選択します。

## PDF ファイルの保管

表示用または印刷用の PDF ファイルをワークステーションに保存するには、次のようにします。

- 1. ブラウザーで PDF を開く (上記のリンクをクリックする)。
- 2. ブラウザーのメニューから「ファイル」をクリックする。
- 3. 「名前を付けて保存」をクリックする。
- 4. PDF を保存したいディレクトリーに進む。
- 5. 「保存」をクリックする。

## Adobe Acrobat Reader のダウンロード

PDF ファイルを表示したり印刷したりするには、Adobe Acrobat Reader が必要です。これは、Adobe Web

サイト (www.adobe.com/prodindex/acrobat/readstep.html) むら、ダウンロードできます。

## <span id="page-7-0"></span>**RouteD**

RouteD サーバーを構成するには、「TCP/IP RouteD の構成 (CFGTCPRTD)」コマンドを使用します。次の 2 とおりの方法でこのコマンド・プロンプトを利用することができます。

- コマンド行から「CFGTCPRTD (TCP/IP RouteD の構成)」コマンドを指定する。
- コマンド行から「CFGTCPAPP (TCP/IP 適用業務の構成)」コマンドを指定する。オプション 2 (RouteD の構成) を選択します。

コマンドの入力後、次の画面が表示されます。

TCP/IP ROUTED の構成

システム: SYSNAM01

次の 1 つを選択してください。

1. ROUTED 属性の変更 2. ROUTED 構成の処理

図 1. TCP/IP RouteD の構成

次の 2 つの iSeries コマンドで RouteD サーバーを制御します。

- 「RouteD 属性の変更 (CHGRTDA)」コマンドによって、管理者は RouteD サーバーの構成可能属性を設 定することができます。
- 「RouteD 構成の処理 (WRKRTDCFG)」コマンドによって、管理者は RouteD 構成の処理を行うことが できます。

## RouteD 属性コマンド

「RouteD 属性の変更 (CHGRTDA)」コマンドは、RouteD サーバーの属性を変更する場合に使用します。 次の 2 とおりの方法でこのコマンド・プロンプトを利用することができます。

- コマンド行から「CHGRTDA (RouteD 属性の変更)」コマンドを指定する。
- 「TCP/IP RouteD の構成 (CFGTCPRTD)」画面から、オプション 1 を選択する。
- 注: CHGRTDA コマンドを使用して RouteD 属性に変更を加えるには、\*IOSYSCFG 特殊権限がなければ なりません。

ROUTED 属性の変更 (CHGRTDA) 選択項目を入力して、実行キーを押してください。

自動開始 . . . . . . . . . . . \*NO \*SAME, \*YES, \*NO 提供 . . . . . . . . . . . . . \*NO \*SAME, \*YES, \*NO

図2. RouteD 属性の変更 (CHGRTDA)

## <span id="page-8-0"></span>RouteD 構成処理コマンド

「RouteD 構成の処理 (WRKRTDCFG)」コマンドを使用して、RouteD の構成を変更します。次の 2 とお りの方法でこのコマンド・プロンプトを利用することができます。

- コマンド行から「WRKRTDCFG (RouteD 構成の処理)」コマンドを指定する。
- 「TCP/IP RouteD の構成 (CFGTCPRTD)」画面から、オプション 2 を選択する。
- 注: WRKRTDCFG コマンドを使用して RouteD 構成に変更を加えるには、\*IOSYSCFG 特殊権限がなけれ ばなりません。

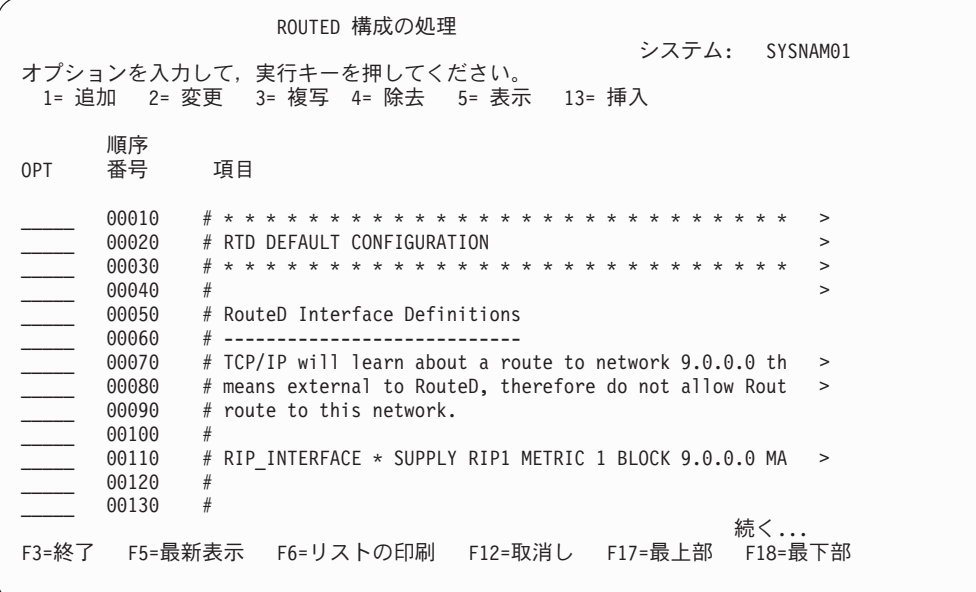

図 3. RouteD 構成の処理

## シナリオ: RouteD の構成

次の図は、RouteD の構成の項目がサンプル・ネットワーク内でどのように処理されるかを示しています。 ルーターは、すべてのネットワーク内のすべての経路を認識しています。それには、ネットワーク X、Y、 Z、A、および W が含まれます。

<span id="page-9-0"></span>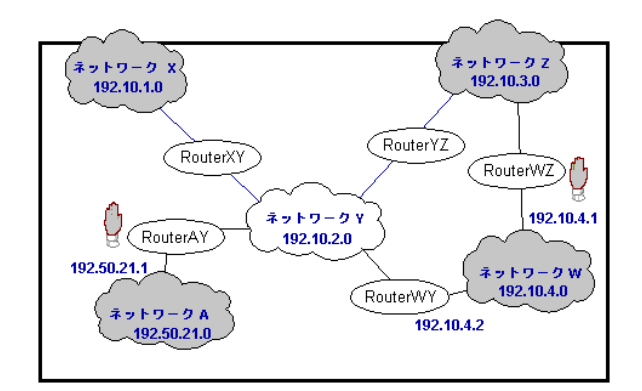

図 4. RouteD 構成のシナリオ

- ケース 1 ルーター AY のインターフェースが 192.10.2.1、メトリックが 1、NOFORWARD パラメー ターが 192.50.21.0 の場合、ネットワーク内のホストでネットワーク A に到達するものはありません。
- ケース 2 ルーター WZ のインターフェースが 192.10.3.1、メトリックが 1、NOFORWARD パラメー ターが 192.10.4.0 の場合、ルーター WZ を通ってネットワーク W に到達する IP パケットはありませ ん。しかし、ルーター WY によってネットワーク W への経路が提供されているため、IP パケットは そのネットワークに到達することができます。
	- 注:すべてのインターフェースのパラメーター・オプションを受動 (Passive) に設定すると、インターフ ェースを介して経路指定されることはありません。

## RIP INTERFACE ステートメント

RIP INTERFACE ステートメントは、インターフェースごとに構成する経路指定オプションをすべて指定 する場合に使います。RIP INTERFACE ステートメントには、新たに経路を定義し、静的経路を作成する 機能が追加されました。バージョン 4 リリース 2 より前には、この機能は NET ステートメントと HOST ステートメントにありました。

構成ファイルの単一の項目に、複数のインターフェース・オプションを指定できます。宛先アドレスを要求 するそれらのオプションの 1 つだけが、特定の 1 ステートメント上に現れる場合に、これを行うことが可 能です。オプションには次のものが含まれます。

- BLOCK
- FORWARD
- FORWARD.COND
- NOFORWARD

たとえば、ステートメントの 1 つの行で forward オプションと metric オプションを使用することができ ますが、 forward オプションと noforward オプションが、同じ行に現れることはできません。特定の 1 行 に 1 つのオプションしか使用できないので、特定のインターフェースに対して複数のオプションを指定す るには、複数の行を使用してください。

以下の方法で、システム上のインターフェースを指定できます。

ネットワーク

IP アドレスとマスク、あるいは IP アドレスとビット番号のどちらかで指定します。ビット番号 n は、 IP アドレスの 0〜n ビット (左から右にカウントする) 中のどのビットが IP アドレスのネット

<span id="page-10-0"></span>ワーク部分の最後のビットになるかを示します。マスクとビット番号がない場合、システムは ADDTCPIFC で指定したインターフェースのサブネット・マスクを使用して、ネットワークを計算しま す。

### インターフェース名

論理インターフェース名です。PPP 接続が活動状態になった場合に、動的に割り当てられる IP アドレ スを指定して、PPP インターフェースを識別するために使用されます。

### ホスト名

システムのホスト名 (DNS を使用して解決可能) です。

\* システム上のすべてのインターフェースを参照するために使用されます。 すべてのインターフェースに 適用されるデフォルトの値を設定するのに便利です。選択したパラメーターに異なる値を指定して、特 定のインターフェースに RIP INTERFACE ステートメントを提供することによって、これらのデフォ ルトの値を指定変更することができます。

## 提供値

RIP INTERFACE 提供値に指定可能な値のリストは、次のとおりです。

#### **PASSIVE**

システムは、指定したインターフェース上の RIP 通信を受信または生成しません。

### **SUPPLY RIP1**

システムが隣接するルーターと経路指定情報の送受信に使用する、RIP プロトコルのバージョンを示し ます。SUPPLY RIP1 の場合、システムは RIPv1 パケットだけを処理します。

#### **SUPPLY RIP2**

システムが隣接するルーターと経路指定情報の送受信に使用する、RIP プロトコルのバージョンを示し ます。SUPPLY RIP2 の場合、システムは RIPv2 パケットだけを処理するために、 RFC1723 セクシ ョン 3.5 で指定されているように、マルチキャスト・アドレス 224.0.0.9 を使用します。

#### **SUPPLY OFF**

システムが、指定されたインターフェースで RIPv1 と RIPv2 を両方とも受信することを示します。し かし、システムは RIP パケットを送信しません。

注:提供値を指定しないインターフェースのデフォルトの値は、SUPPLY RIP1 になります。システムは、 RIP バージョン 1 互換モードをサポートしません。

## **DIST ROUTES IN**

DIST ROUTES IN は、この RIP INTERFACE ネットワークから広域ネットワーク (WAN) に、 RouteD が受信した経路を再配布する方法を制御します。このパラメーターは、ローカル・エリア・ネットワーク (LAN)への経路の再配布には影響を与えません。以下に示すのは、値のリストとその定義です。

#### \*CALC

RouteD は、RIP INTERFACE ネットワークが LAN であるか WAN であるかに基づいて、値 FULL または LIMITED かを決定します。指定されたインターフェースがブロードキャスト可能である場合、 それはローカルであると見なされ、値 FULL が指定されます。それ以外の場合、システムは値 LIMITED を使用します。

#### **FULL**

RouteD は、指定されたインターフェースから受信した経路を、通常の RIP アルゴリズムを使う他のす べてのインターフェースに再配布することを指示します。この値は、ローカル・ネットワークに対して だけ指定します。

### <span id="page-11-0"></span>**LIMITED**

サーバーが RIP INTERFACE ネットワークから受け取る経路を、他の LIMITED インターフェースに 再配布しないということを指示します。この値は一部の WAN のタイプに対してだけ指定します。こ の値は、LAN に対して設定することはできません。

## **METRIC**

このパラメーターは、指定されたインターフェースを通して受信した経路に、システムが追加するメトリッ クを指定します。可能な値は、1~15 です。

## **COMMUNITY**

このパラメーターは、RFC 1723 セクション 3.1 で指定されているように、認証の目的でこのインターフ ェースによって使用されるコミュニティー名を指定します。これは、RIP2 の SUPPLY 値を指定するイン ターフェースで有効です。rip\_community\_name は、1~16 文字の長さの文字ストリングです。

コミュニティー・オプションを指定する場合、システムはこのインターフェースに認証が必要であることを 示します。コミュニティー・オプションを指定したコミュニティー名は、このインターフェースのすべての RIP2 メッセージ・ブロック中に送信されたコミュニティー名と一致しなければなりません。コミュニティ ー・オプションを指定しない場合、システムはこのインターフェースに対して認証を示しません。

## 追加のパラメーター

RIP INTERFACE のパラメーターには、下記のものもあります。

- BLOCK
- FORWARD
- FORWARD.COND
- NOFORWARD

## **BLOCK**

BLOCK パラメーターは、指定されたインターフェース上で受信されたネットワーク経路が、 RouteD 経路 テーブルに入れられないようにします。したがって、そのネットワークは認識されず、他のルーターに転送 されることもありません。ブロックするネットワークを指定するには、下記のいずれかの方法を使います。

### ネットワーク

IP アドレスとマスク、あるいは IP アドレスとビット番号で指定されるネットワークです。ビット番 号 n は、IP アドレスの O〜n ビット (左から右にカウントする) 中のどのビットが、IP アドレスのネ ットワーク部分の最後のビットになるかを示します。マスクとビット番号がない場合、システムは ADDTCPIFC CL コマンドで指定したインターフェースのサブネット・マスクを使用して、ネットワー クを計算します。

#### **PRIVATE**

PRIVATE キーワードを使用すると、専用インターネット内部の Internet Assigned Number Authority (IANA) だけが使用するように設計された IP アドレスの設定を参照します。詳しくは、RFC 1918 の セクション 3 を参照してください。

- 10.0.0.0~10.255.255.255 (10/8 プレフィックス) 1 クラス A ネットワーク
- 172.16.0.0~172.31.255.255 (172.16/12 プレフィックス) 16 隣接クラス B ネットワーク
- 192.168.0.0~192.168.255.255 (192.168/16 プレフィックス) 256 隣接クラス C ネットワーク

<span id="page-12-0"></span>RouteD が経路の送信を試みる場合、提供された順に複数の転送パラメーターを処理します。指定されたイ ンターフェースを使用して経路を送信できる最初の転送パラメーターが検出されると、処理は終了します。 デフォルトの設定では、転送されません。

## **FORWARD**

FORWARD キーワードを使用すると、指定されたインターフェースのみを使用して、指定されたネットワ ーク経路に転送します。指定されたインターフェースが非活動状態の場合、RouteD は、このネットワーク に転送するために特別な処置を取りません。

ネットワークは、IP アドレスとマスクの両方、または IP アドレスとビット番号の両方で指定されます。 ビット番号 n は、IP アドレスの 0~n ビット (左から右にカウントする) 中のどのビットが、IP アドレス のネットワーク部分の最後のビットになるかを示します。マスクとビット番号がない場合、システムは ADDTCPIFC CL コマンドで指定したインターフェースのサブネット・マスクを使用して、ネットワークを 計算します。

## **FORWARD.COND**

FORWARD.COND キーワードを使用すると、指定されたインターフェースのみを使用して、指定されたネ ットワーク経路に転送します。指定されたインターフェースが非活動状態の場合、 RouteD は他のすべて のインターフェースを使用してネットワークに転送します。

ネットワークは、IP アドレスとマスクの両方、または IP アドレスとビット番号の両方で指定されます。 ビット番号 n は、IP アドレスの 0~n ビット (左から右にカウントする) 中のどのビットが、IP アドレス のネットワーク部分の最後のビットになるかを示します。マスクとビット番号がない場合、システムは ADDTCPIFC CL コマンドで指定したインターフェースのサブネット・マスクを使用して、ネットワークを 計算します。

## **NOFORWARD**

NOFORWARD パラメーターが使用される場合、指定されたネットワークに関する RIP 情報は、指定され たインターフェースに送信されません。ネットワークは、以下の 2 とおりの方法のどちらかで指定できま す。

## ネットワーク

ネットワークは、IP アドレスとマスクの両方、または IP アドレスとビット番号の両方で指定されま す。ビット番号 n は、IP アドレスの 0〜n ビット (左から右にカウントする) 中のどのビットが、IP アドレスのネットワーク部分の最後のビットになるかを示します。マスクとビット番号がない場合、シ ステムは ADDTCPIFC CL コマンドで指定したインターフェースのサブネット・マスクを使用して、 ネットワークを計算します。

### **PRIVATE**

PRIVATE キーワードを使用すると、専用インターネット内部の IANA が使用するように設計された IP アドレスの設定を参照します。詳しくは、RFC 1918 のセクション 3 を参照してください。

- 10.0.0.0~10.255.255.255 (10/8 プレフィックス) 1 クラス A ネットワーク
- 172.16.0.0~172.31.255.255 (172.16/12 プレフィックス) 16 隣接クラス B ネットワーク
- 192.168.0.0~192.168.255.255 (192.168/16 プレフィックス) 256 隣接クラス C ネットワーク

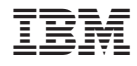

Printed in Japan